#### **OBJECT ORIENTED PROGRAMMING WITH C++ SUB CODE :18BIT23C**

UNIT III: Operator Overloading: Overloading Unary – Binary Operators – Overloading Friend Functions – Type Conversion – Inheritance: Types of Inheritance – Single – Multilevel – Multiple – Hierarchical – Hybrid and Multi Path Inheritance – Virtual Base Classes – Abstract Classes.

#### **TEXT BOOK**

1. Ashok N Kamthane, "Object Oriented Programming with ANSI and Turbo  $C++$ ", Pearson Education Publications, 2006.

### Prepared By: Dr. M. Soranamageswari

# **3.1 Operator Overloading**

- Overloading is an important feature of  $c++$
- It is similar to function overloading. An operator is a symbol used for an operation.
- C++ has the ability to treat the user-defined data type.
- As a built in data type.
- The Operator + can be used to perform addition of two variables but it is not possible to perform addition of two objects.
- Operator overloading is one of the most valuable concept to perform this type of operation.
- It is a type of polymorphism permit to write multiple definitions for functions and operators.
- The Operator  $+,-$ ,  $*$  and  $=$  are used to carry the operations of overloading.
- The Capability to relate the existing operator with a member function and use the resulting operator with object of its class, as its operands is called Operator Overloading.

### **Syntax:**

Return type {  $S+1$  $S+2$ }

## **Example**

Number operator +(number D) { Number T; T.X=X+D.X; T.Y=Y+D.Y; Return T; }

- Overloaded Operators are redefined using the keyword Operator followed by an Operator symbol.
- An Operator function should be either a member function or Friend function.
- A Friend Function requires one argument for unary operators and two for binary Operators.
- A Member function requires one argument for binary operator and no arguments for unary Operators.

The prototype for operator overloading can be return as follows:

- Void Operator  $++$  ();
- Void Operator -();
- Void Operator  $-$  ();
- Num operator  $+$  (num);
- Friend num operator  $*$  (int, num);
- Void Operator = (num);
- The Prototype of operator overloading function in classes.
- The Operator Overloading can be carried out in the following steps:
- Define a class to be used for overloading operations.
- In the public section the class contains the prototype of the function operator().
- Define the definition of the operator()

### Example:

 $\bullet$ 

```
#include<iostream.h>
#include<conio.h>
class number
{
public:
     int X;
     int Y;
number() {}
number (int j, int k)
{
     X=j;
     Y=k;
```

```
number operator +(number D)
{
    number T;
    T.X=X+D.X;T.Y=Y+D.Y;Return T;
}
void show()
{
    cout << "\n X=" << < "\n Y=" << Y;
}
```
};

```
void main()
{
    clrscr();
    number A(2,3) ,B(4,5),C;
    A.show();
    B.show();
    C=A+B;C.show();
}
```
# **3.2 Overloading Unary Operators**

- The Operator  $++$ , - and or unary Operator.
- The unary Operator  $++$  and  $--$  can be used as prefix and suffix with the functions.
- These operators have only one operand.

#### **Example:**

```
\#includeinclude\ltiostream.h>#include<conio.h>
class num
{
private:
     int a,b,c,d;
public:
```

```
num(int j, int k, int m, int l)
{
     a=ji;
     b=k;c=m;
     d=1;}
void show(void);
void operator ++();
};
void num::show()
 {
     cout<<"A="<<a<<"B="<<b<<"C="<<c<<"D="<<d;
}
void num:: operator ++()
 \{++a;++b;++c;++d;\}
```

```
void main()
{
    clrscr();
    num X(3,2,5,7);
    cout<<" \n before increment of x:";
    X.show();
    ++x;cout<<"\n after increment of x:";
    X.show();
    return 0;
}
```
# **3.3 Overloading binary operator:**

- Overloading with a single parameter is called binary operator overloading
- Binary operators requires two operands binary operator or overloaded using member function and friend function
- Overloading binary operator using member function:
- Overloading binary operator using member function require 1 argument
- The argument contains value of the object which is to the right of the operator
- The overloading function should be declared as follows.

#### **Syntax:**

Operator(num 02); Where, Operator is a symbol Num is an class 02 is the argument of the class Example: 03=01 operator  $+(02)$ The callingunction can be written as, 03=01+02 Here the data membr are passed to the called function and performs the number of addition based on number of arguments

```
Example:
  #include<iostream.h>
  #include<conio.h>
  class num
   {
    int a,b,c,d;
  public:
      void(input(void);
      void show(void);
      num operator + (num);
   };
```

```
void num: :input( )
{
\text{cin} \gg\text{a} \gg\text{b} \gg\text{c} \gg\text{d};}
void num : : show()
{
\text{cout} \ll\text{a} \ll\text{b} \ll\text{c} \ll\text{c} \ll\text{d};}
num : : operator+(num t)
{
   m tmp;
   tmp.a=a+t.a;
   tmp.b=b+t.b;
   tmp.c=c+t.c;
   tmp.d=d+t.d;return(tmp);
}
```

```
void main ( )
{
 num x,y,z;
 x.input( );
 y.input ( );
 z=x+y;x.show( );
 y.show( );
 z.show( );
}
```
# **3.4 Overloading friend functions**

- Friend function are more useful in operator overloading
- They are more flexible then member function,
- The different between member function and friend function is that member function arguments explicitly
- The friend functions needs the param eter should be explicitly fast.
- Friend function requires two operands to be passed as arguments

### **Syntax**

• Friend return type operator (variable!, operator symbol variable?)

```
• {
•<br>• …………
\bullet }
```
#### **Example:**

```
friend num operator + (num n1 num n2)
#include <iostream.h>
#include<conio.h>
class num
{
int a,b,c,d ;
public:
  void input (void);
  void show (void);
  friend num operator*(int,num);
};
void num : : input( )
{
\text{cin} \gg\text{a} \gg\text{b} \gg\text{c} \gg\text{d};}
void num : : show ( )
{
 cout<<a<<b<<c<<d;
}
```

```
num operator*(inta, numt)
{
    num tmp;
    tmp.a = a*t.a;tmp.b = b*t.b;tmp.c = c*t.c;tmp.d = d*t.d;return(tmp);
}
void main( )
{
 num x,z;
 x.input( );
 z=3*x;x.show( );
 z.show( );
}
```
# **3.5 Type conversion**

- The constants and variable of various data types are companied in a single expression can be automatically converted by the compiler.
- The compiler has no knowledge about the user-defined data type and about their conversion of other data type.
- There are three possibilities of data conversion.
	- 1. Conversion from Basic data type to user-defined data type(class type)
	- 2. Conversion from class type to basic data type
	- 3. Conversion from one class type to another class type Conversion type.

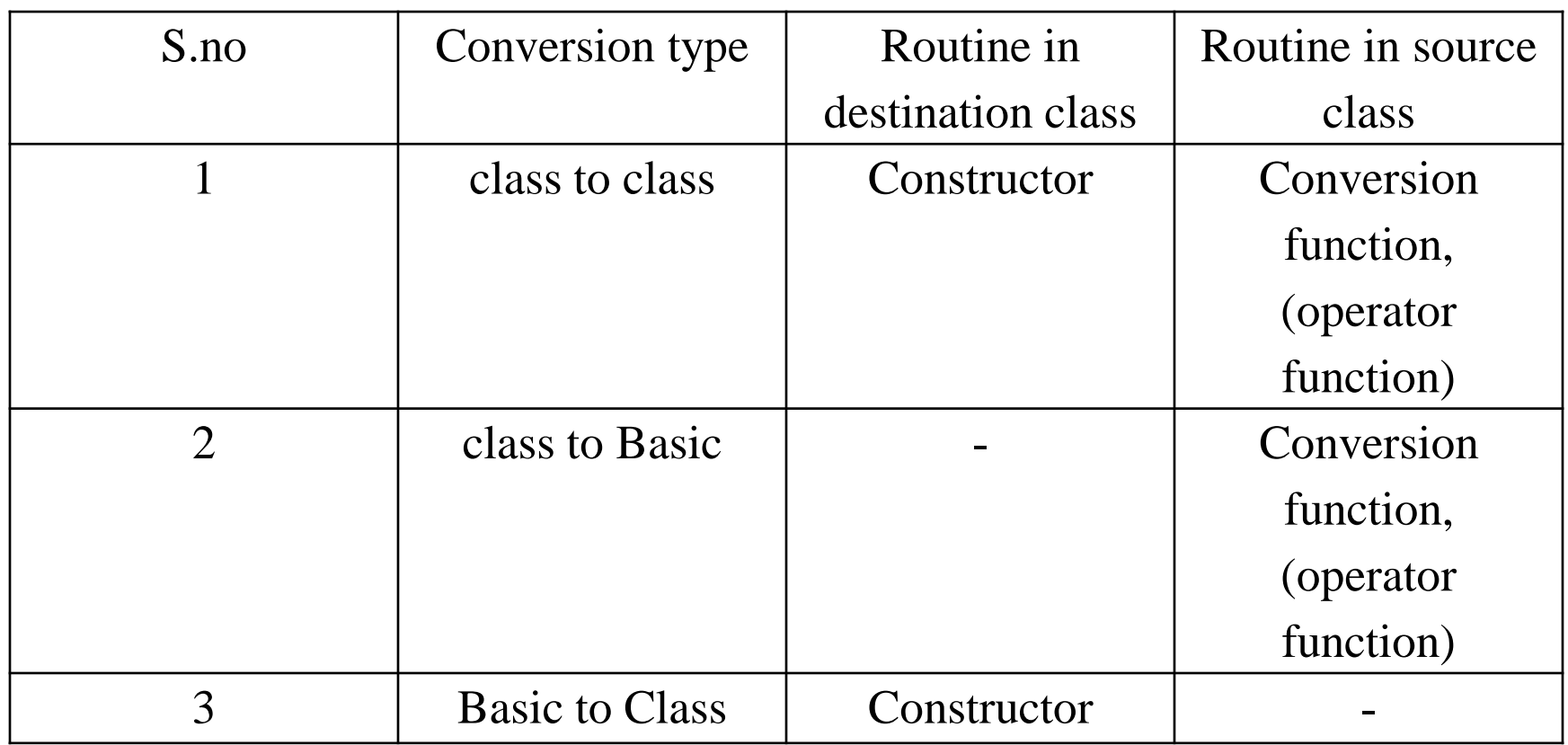

- Basic source and destination objects are user defined data type the conversion routine can be carried out using operator function is source class or using constructor in destination class.
- If the user defined object is destination class. The conversion routine should be carried out using constructor in the destination class.
- If the user defined object is a source object. The conversion routine should be carried out using source object in the operator function.

•

## **3.5.1 Conversion from Basic – class type**

- In this type the left hand operand of  $(=)$  equal sign if always the class type. The right hand operand is always basic type.
- The Conversion can be done by the compiler with the helpof build routine or by applying type casting.
- It uses constructors for changing the Basic type to class type.

#### **Example:**

```
#include<iostream.h>
#include<conio.h>
class data
{
  int x ;
  float f;
public:
   data( )
{
 x=0; f=0;
}
data(float m)
{
x=2;
f=m;
}
```

```
void show( )
{
 cout<<x<<f;
 }
};
int main ( )
{
 data= z
z=1;z.show( );
z= 2.5z.show( );
}
```
# **3.5.2 Conversion from class type – Basic data type**

- The compiler does not have any knowledge about the
- user defined data type using class.
- In this type of conversion the programmer explicitly specify about the conversion.
- There instruction are return in a member function. This type of conversion also known as over loading of type cast operators.
- In this type the left hand operand is Basic data type the right hand operand is class type.
- To perform this conversion it must satisfy the following condition.
- The conversion function should not have any argument
- Do not mention return type.
- It should be a class member function.

Example:

#include<iostream.h>

#include<conio.h>

class data

int x;

{

float f;

```
public;
   data( )
{
X=0; y=0;
}
operator int ( )
{
return(x);
}
data (float (m)
{
x=2;
f=m;
}
```

```
void show( )
\{cout<<x<<f; 
}
};
int main( )
{
int j;
float f;
data a;
a=5.5;
j=a;
f=a;
cout << j;
cout<<f;
}
```
# **3.5.3 Conversion from one class type \_ another class type**

- There are two ways to convert one class type to another class type
- One is to define a conversion operator function in source class or a constructor in a destination class.

### **Example:**

#include<iostream.h>

#include<conio.h>

class stock2:

```
{
int code, item;
float price;
```

```
public:
stock1 (int a, int b, int c)
{
  code =a;
  item =b;
  price =c;
}
void disp( )
{
  cout<<code;
  cout <<<<<<<<r/>item;
  cout<<price;
```
}

```
int getcode( )
{
return code;
}
int getitem()
{
return item;
}
int get price()
{
return price;
```
}

```
operator float()
{
return(item*price);
}
};
class stock2
{
int code;
float val;
public:
stock2()
{
code=0;value=0;
```
}
```
stock2(int x,float y)
{
code=x;
val=y;
}
void disp()
{
cout<<<code;
cout << val;
}
stock2(stock1 p)
{
code=p.getcode();
val=p.getitem()*p.getprice();
}
};
```

```
void main()
{
stock 1 i1(10,10,100.5)
stock i2;
Float tot=i1;
i2=i2;i1.disp();
i2.disp();
}
```
# **3.5.4 Rules For Overloading Operators**

• Overloading of an operator cannot change the basic idea of an operator. when an operator is overloaded. its properties like syntax, precedence, and associativity remain constant.

## **Example:**

- A and B are objects.
- $A + = B$

•

- Assigns additions of objects A and B to A. The overloaded operator must carry the same task the original operator according to the language.
- The floating statement must perform the same operation like the last statement.
- $A = A + B$
- Overloading of an operator must never change its natural meaning.
- An overloaded operator + can be used for subtraction of two objects. but this type of code decrease the utility of the program.
- Remember that the aine of operator overloading is to comfort the programmer to carry various operations with objects.

# **3.6 Inheritance**

- It is one of the most useful characteristic of object oriented programming.
- New classes are created from existing classes.
- The properties of existing classes are extended to new classes.
- The new classes are called are derived classes.
- The existing classes are known as base classes.
- The term reusability means to reuse the properties of base class in the derived class.
- Reusability is achieve using inheritance the outcome of inheritance is reusability.
- The base class is called is called super class or parent class or ancestors class.
- The derived class is called as sub class or child class or descendent class.
- It is also possible to derive a class from previously derived class.
- A class can be derived from more than one class.

## **3.6.1 Access specifies and simple inheritance:**

- The public members of a class can be accessed by objects, directly outside the class.
- The private members of the class can be accessed by public member function of the same class.
- The protected access specified this same as private.
- The only difference is that it allows its derived classes to access protected members directly with out member function.

## **Syntax:**

}

Derived class

Class name of derived class:access specifier name of the base class

```
{
Member variables of derived class
```
{

.

.

{

.

.

}

### 1.class B:public A

} 2.class B:private A 3.class B:protected A { . . } 4.class B:A(default definition private) {

.

.

}

- 1. When public access specified is used public members of the derived class. similarly the protected members of the base class or protected member of the derived class.
- 2. When a private access specified is used public and protected members of the base class or private members of the derived class.

# **3.6.2 Public inheritance**

- A class can be derived publicly or privately.when a class is derived publicly all the public members of the base class can be accessed directly in the derived class.
- The public derivation does not allow the derived class to access private member variables of the base class.

### **Example**:

• Write a program to derive a class publicly from base class.declare the base class with its member under public section.

 $\#include$ include $\lt$ iostream.h $>$ 

 $\#$ include $\lt$ conio.h $>$ 

Class A { Public: Int X; }; Class B:public A { Public: Int Y; };

```
void main()
{
clrscr();
B b;
b.x=20;b.y=10;count \langle \langle \rangle'' member of A:''\langle \rangleb.x;
count <<" \n member of B:"<<b.y;
}
```
# **3.6.3 Private inheritance**

- The object of privately derived class cannot access the public members of the base class directly.
- The member function are used to access the member of the base class.

### **Example:**

• Write a program to derive a class privately. Declare the member of base class under public section.

#include<iostream.h>

#include<conio.h>

class A

{ public:

int x;

};

```
Class B:private A
\{Public:
Int y;
B(){ 
X=20;
Y=40;
}
void show()
\{cout <<" \n x="<<x;
cout << "\n y=" << < y;
}
};
```

```
void main()
{
clrscr();
B b;
b.show();
}
```
## **3.6 4 Protected data with private inheritance**

- The member functions of derived class cannot access the private member variables of base class.
- The private members of base class can be accessed using public member functions of the same class.
- To overcome this problem the protected access specifier is used.
- The protected is same as private but it allows the derived class to access the private members directly.

#include<iostream.h> #include<conio.h> class A { protected: int x; }; class B:private A { int y; public:  $B()$ { x=30; y=40; }

```
void shows( )
{
cout \langle \langle x \rangle^* x="\langle \langle x \rangle;
cout <<" \n y="<<y;
}
};
void main( )
 {
clrscr( )
B.b;
b.show( );
}
```
# **3.7 Types of Inheritance**

- The process of inheritance can depends on the following points.
	- 1.Number of base classes:
- The program may contain one or more base classes. 2.Number of derived classes:
- A program may contain one or more derived classes.

## **The types of inheritance are as follows:**

- 1.Single inheritance or simple
- 2.Multiple inheritance
- 3.Hierarchical inheritance
- 4.Multilevel inheritance
- 5.Hybird inheritance
- 6.Multipath inheritance

# **3.8 single inheritance:**

- When only one base class is used for derivation of a class and the derived class is not used for base class.
- Inheritance between one base class and one a derived class is known as single inheritance.
- The new class is termed as derived class and the old class is called base class.
- A Derived class inherit data members and member functions of base class.
- The Constructor and destructor of base class are not inherited.

#include<iostream.h> #include<conio.h> Class ABC { protected: char name[20]; int age; }; class abc:public ABC  $\{$ float height,weight; public: void getdata() { cin>>name>>age; cin>>height>>weight; }

```
void display()
{
  cout<<name<<age;
  cout<<height<<weight;
};
void main()
{
  abc x;
  x.getdata();
  x.display();
}
```
## **3.9. Multiple Inheritance**

- Two or more base classes are used for derivation of a class.
- That is this type of inheritance contains one or more base classes and a single derived class it is known as multiple inheritance.
- When a class is derived from more than one base class is known as multiple inheritance.
- Properties of various base classes are transferred to single derived class.

#include<iostream.h> #include<conio.h> class A { protected: int x: } class B { protected: int y; }

class C { protected: int z; } class D: public A,B,C { int d; public: void getdata() {  $\text{cin}>>\text{x}>>\text{y}>>\text{z}>0;$ }

```
void display()
{
cout<<x<<y<<z<<d;
}
};
void main()
D.d1;
d1.getdata();
d1.display();
}
```
## **3.10.Hierarchical inheritance**

- A single base class is used for derivation of two or more derived classes is known as hierarchical inheritance.
- Inheritance also support hierarchical arrangement of programs.
- Hierarchical unit source the top down arrangement of classes.

#include<iostream.h>

#include<conio.h>

class A

{ protected:

int x;

} class B

{ protected:

int y;

}

```
class C
{
 protected:
int z;
}
class D: public A,public B
{
int d;
public :
void getdata()
{
\text{cin} \rightarrow \text{x} \rightarrow \text{y};}
```

```
void display()
{
cin<<x<<y;
}
};
class E:public D,public C
{
```

```
int e;
```
public:

```
void get()
{
cout<<e<<z;
}
};
void main()
{
E e1;
e1.getdata();
e1.display();
e1.get();
e1.put();
}
```
# **3.11 Multilevel inheritance**

- When a class is from another derived class that it the derived class act is a base class.
- This type of inheritance is known as multilevel inheritance. **Example:**

```
#include<iostream.h>
```

```
#include<conio.h>
```

```
class A1
```

```
{
```

```
protected :
```

```
int age;
```

```
char name[20];
```

```
};
```

```
void put()
{
cout<<age<<name;
cout<<height<<weight;
cout << sex;
}
};
void main()
{
  A3.x;
x.get();
x.put();
}
```

```
class A2:public A1
\{protected:
float height;
float weight;
};
class A3:publc A2
\{protected:
char sex;
public:
void get()
{ 
cin>>age>>name;
cin>>height>t>weight;
cin>>sex;
}
```
# **3.12 Hybrid Inheritance**

- The combination one or more type of inheritance is known as hybrid inheritance.
- Here two types of inheritance is used. That is single and multiple inheritance.
- x-base class
- y-derived class and base class of z.
- w-base class
#### **Example:**

```
#include<iostream.h>
#include<conio.h>
class A1
{
protected:
int age;
char name[20];
};
class A2:public A1
{
protected:
float heirght;
float weight;
};
class A3
{
protected:
char sex;
};
```

```
class A4:public A2,A3
{
protected:
char address[20];
Public:
void get( )
{
cin>>age>>name;
cin>>height>>weight;
cin>>sex;
cin>>address;
}
void put( )
{
cout<<age<<name;
cout << height << weight;
cout << sex;
cout<<address;
}
};
void main( )
{
A4 x;
x.get( );
x.put( );
```
}

# **3.13.Multipath Inheritance:**

- When a class is derived from two or more classes which are derived from the same base class is called multipath inheritance.
- It consists of many types of inheritance such as Multiple, Multilevel, Inheritance.
- x-base class
- y, z, w-derived classes of x.
- y, z-base class for w.

#### **Example:**

```
#include<iostream.h>
#include<conio.h>
{
protected:
int age;
char name[20];
};
class A2:public A1
{
protected:
float height;
float weight;
```

```
class A3:public A1
{
protected: 
char sex;
};
class A4:public A1,A2,A3
{
protected:
char address[20];
public:
void get( )
{
cin>>age>>name;
cin>>height>>weigjht;
cin>>sex;
cin>>address;
}
```

```
void put( )
{
cout<<age<<name;
cout<<height<<weight;
cout << sex;
cout<<aaddress
}
};
void main( )
{
A4 x;
x.get( );
x.put( );
}
```
### **3.14 Virtual base class**

- To overcome the ambiguity occurd in multipath inheritance c++ provides the keyword virtual.
- The keyword virtual declares the specified classes as virtual.
- It can avoid the duplication of member variables defined in the base classes.

#### **Example**:

 $\#$ include $\lt$ iostream.h $>$ 

 $\#$ include $\lt$ conio.h $>$ 

class A1

```
{
protected:
int age;
char name[20];
};
class A2:public virtual A1
{
protected:
float height;
float weight;
};
class A3:public virtual A1
{
protected:
char sex;
};
class A4:public A2,A3
{
protected:
char address[20];
```

```
Public:
void get( )
{
cin>>age>>name;
cin>>height>>weight;
cin>>sex;
cin>>address;
}
void put( )
{
cout<<age<<name;
cout << height << weight;
cout << sex;
cout<<address;
}};
```

```
void main( )
{
A4.x;
x.get( );
x.put( );
}
```
## **3.15 Abstract classes**

- When a class is not used for creating object is called abstract classes.
- The abstract classes can act as a base class. It is the layout abstraction in a program and it allows the base class on several levels of inheritance.
- An abstract classes developed only to act as a base class for inheriting the properties and no object of these classes are declared.
- **Simple inheritance**

### **Example:**

 $\#$ include  $\lt$ iostream.h $>$ 

#include<conio.h>

class ABC

{

```
protected:
int age;
char name[20];
};
class abc:public ABC
{
float height,weight:
public:
void get data( )
{
cin>>age>>name;
cin>>height>>weight;
}
void display( )
{
cout <<<<<<<<<<<<<<>
cout<<height<<weight;
} };
```

```
void main( )
{
abc x;
x.get data( );
x.display( ); 
}
```